#### ФЕДЕРАЛЬНОЕ АГЕНТСТВО ЖЕЛЕЗНОДОРОЖНОГО ТРАНСПОРТА Федеральное государственное бюджетное образовательное учреждение высшего образования «Иркутский государственный университет путей сообщения» Сибирский колледж транспорта и строительства

## ФОНД ОЦЕНОЧНЫХ СРЕДСТВ

#### ЕН.02. Информатика \_\_\_\_\_\_\_\_\_\_\_\_\_\_\_\_\_\_\_\_\_\_\_\_\_\_\_\_\_\_\_\_\_\_\_\_\_\_\_\_\_\_\_\_\_\_\_\_\_

Индекс дисциплины, наименование дисциплины

Программы подготовки специалистов среднего звена по специальности

23.02.07 Техническое обслуживание и ремонт двигателей, систем и агрегатов автомобилей

\_\_\_\_\_\_\_\_\_\_\_\_\_\_\_\_\_\_\_\_\_\_\_\_\_\_\_\_\_\_\_\_\_\_\_\_\_\_\_\_\_\_\_\_\_\_\_\_\_\_\_\_\_\_\_\_\_\_\_\_\_\_\_\_\_\_ Код, наименование специальности

> *Базовая подготовка среднего профессионального образования*

> > Иркутск 2022

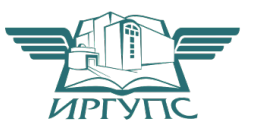

Фонд оценочных средств разработан в соответствии с ФГОС СПО по специальности 08.02.10 Строительство и эксплуатация зданий и сооружений, утвержденного приказом Министерства образования и науки РФ от 13.08.2014 N 1002, на основе рабочей программы дисциплины ЕН.02 Информатика.

PACCMOTPEHO: Цикловой методической комиссией информатики «08» июня 2022 г. Арефьева Н.В. Председатель:

ТВЕРЖДАЮ: директора по УВР Заместитель /А.П.Ресельс «09» июня 2022 г.

Разработчики: Помазкина Людмила Иннокентьевна, преподаватель высшей квалификационной категории, Сибирский колледж транспорта и строительства ФГБОУ ВО «Иркутский государственный университет путей сообщения»

# СОДЕРЖАНИЕ

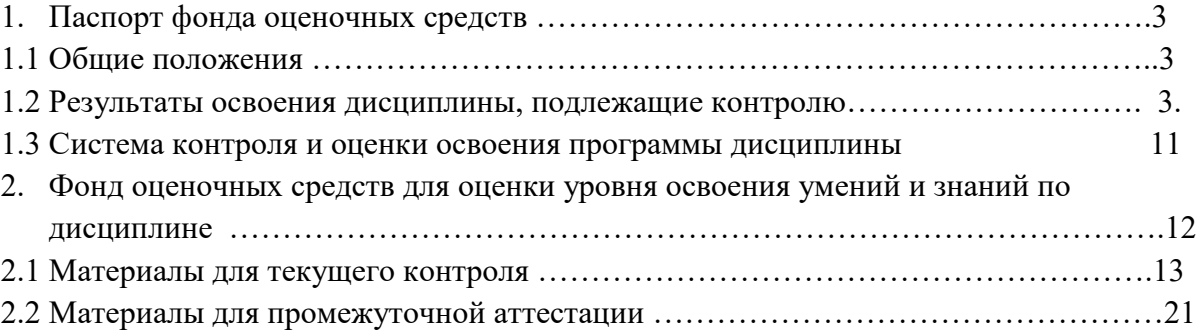

1. Паспорт фонда оценочных средств

1.1 Общие положения

Фонд оценочных средств предназначен для проверки результатов освоения дисциплины ЕН.02 Информатика программы подготовки специалистов среднего звена по специальности 08.02.10 - Строительство железных дорог, путь и путевое хозяйство. ФОС включает оценочные материалы для проведения текущего контроля успеваемости, промежуточной аттестации в форме дифференцированного зачета Итогом дифференцированного *зачета* является оценка в баллах:

5 – «отлично»; 4 – «хорошо»; 3 – «удовлетворительно»; 2 – «неудовлетворительно» *(или зачет-незачет).*

ФОС позволяет оценивать уровень освоения знаний и умений, компетенций по дисциплине.

## 1.2 Результаты освоения дисциплины, подлежащие контролю

*(Сведения необходимо перенести из раздела 4 «Контроль и оценка результатов освоения дисциплины» рабочей программы дисциплины)* 

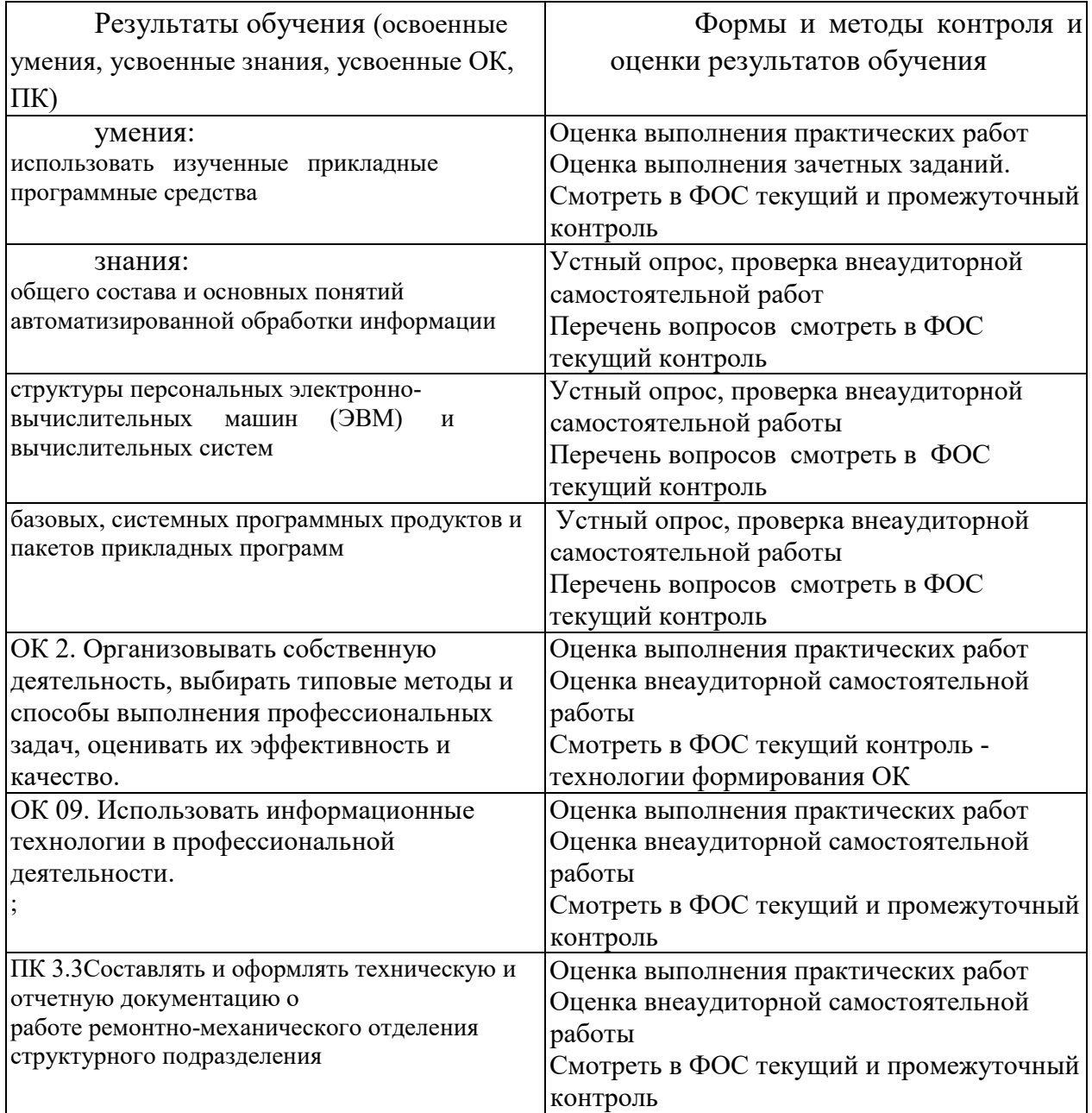

Программа воспитания в рабочей программе профессионального модуля отражается через содержание направлений воспитательной работы, разбитых на следующие воспитательные модули:

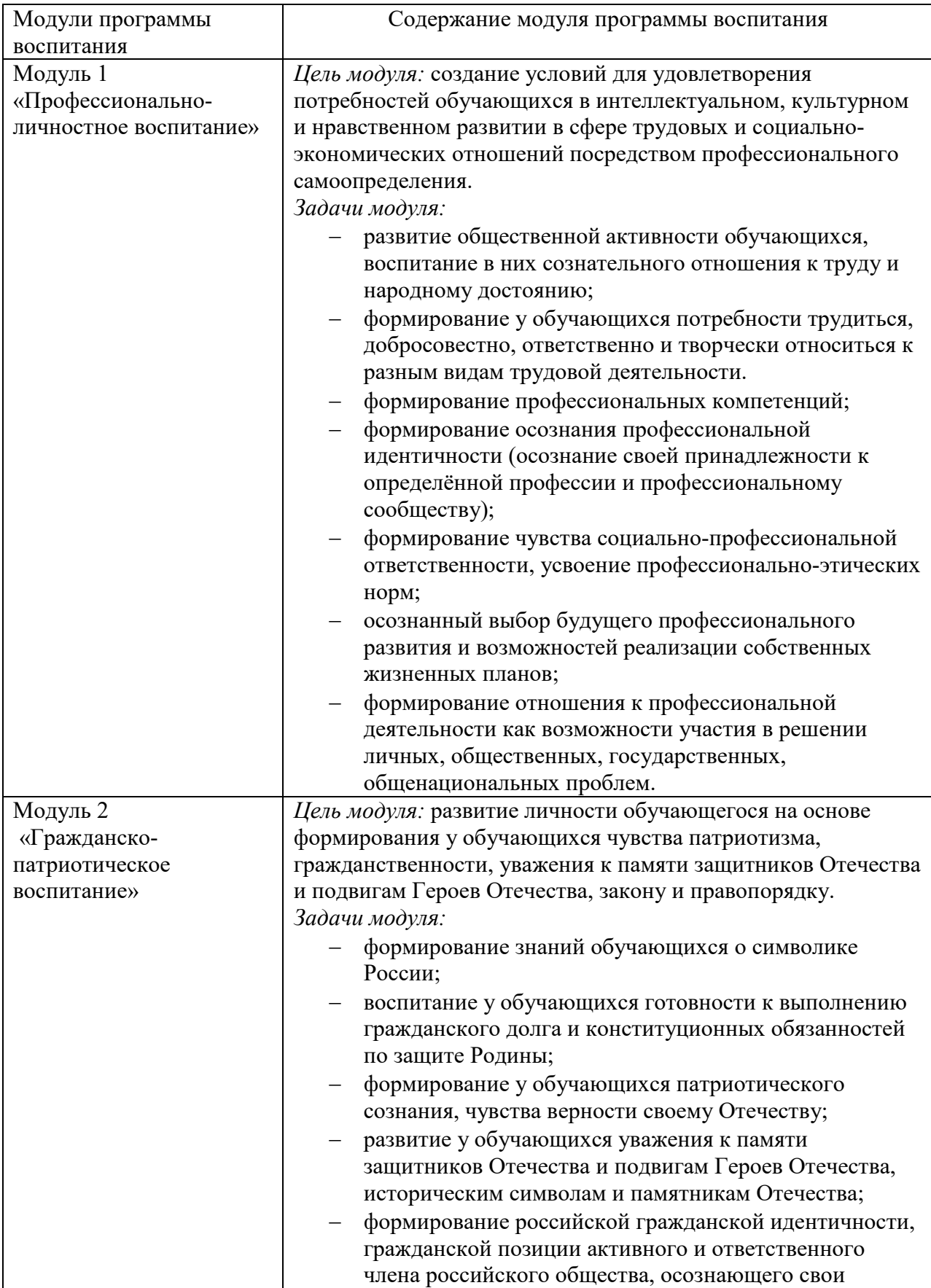

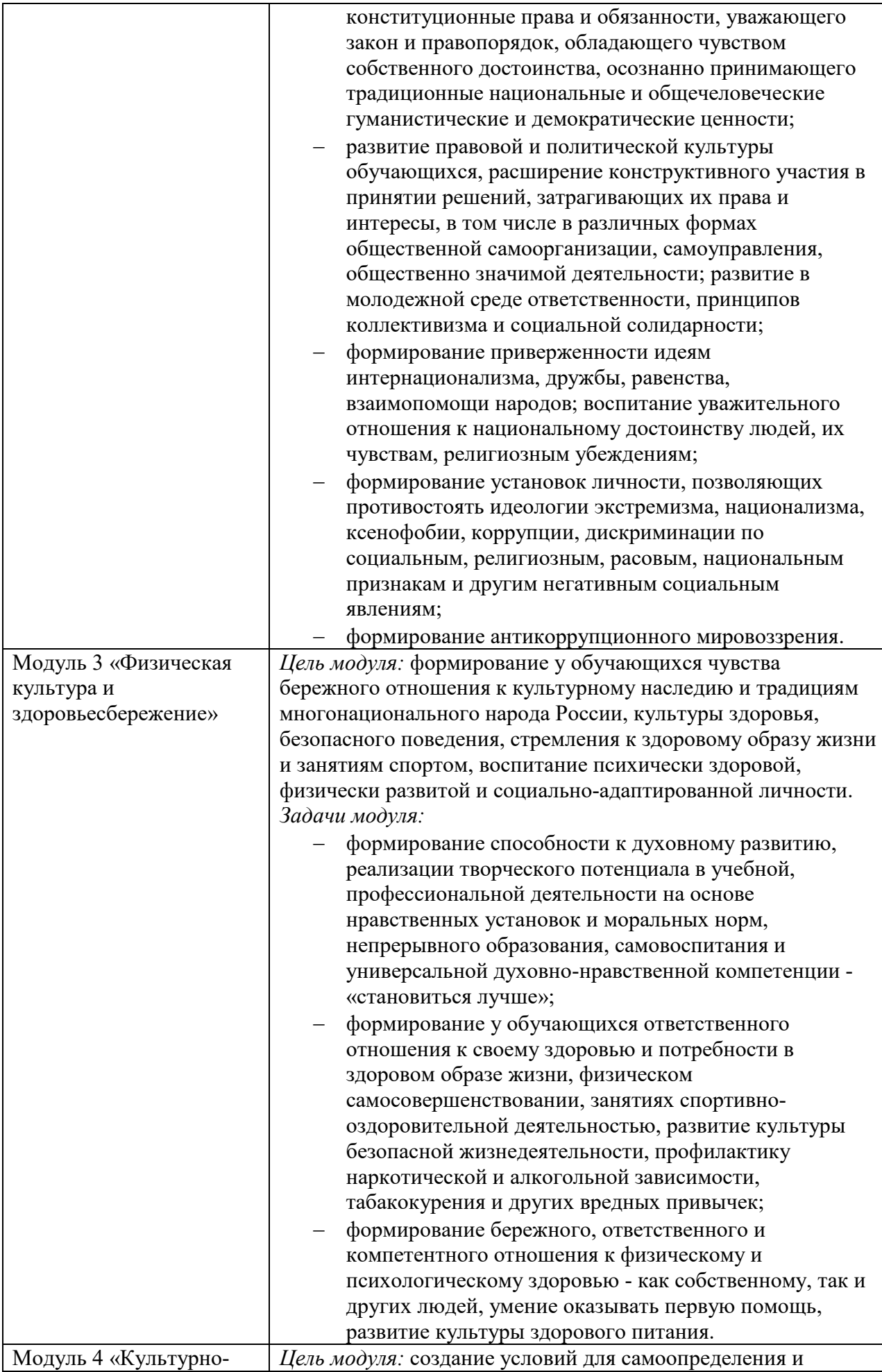

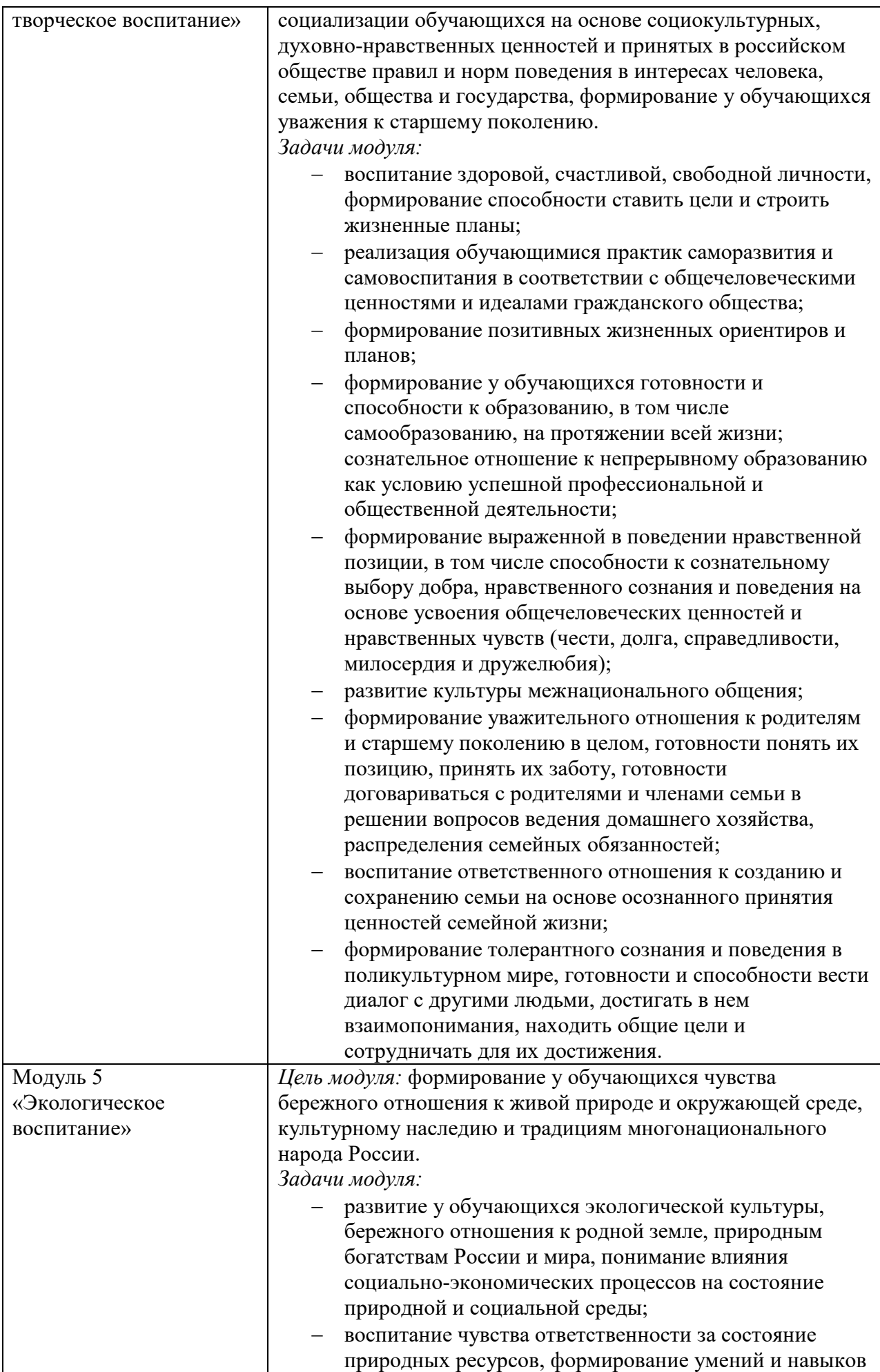

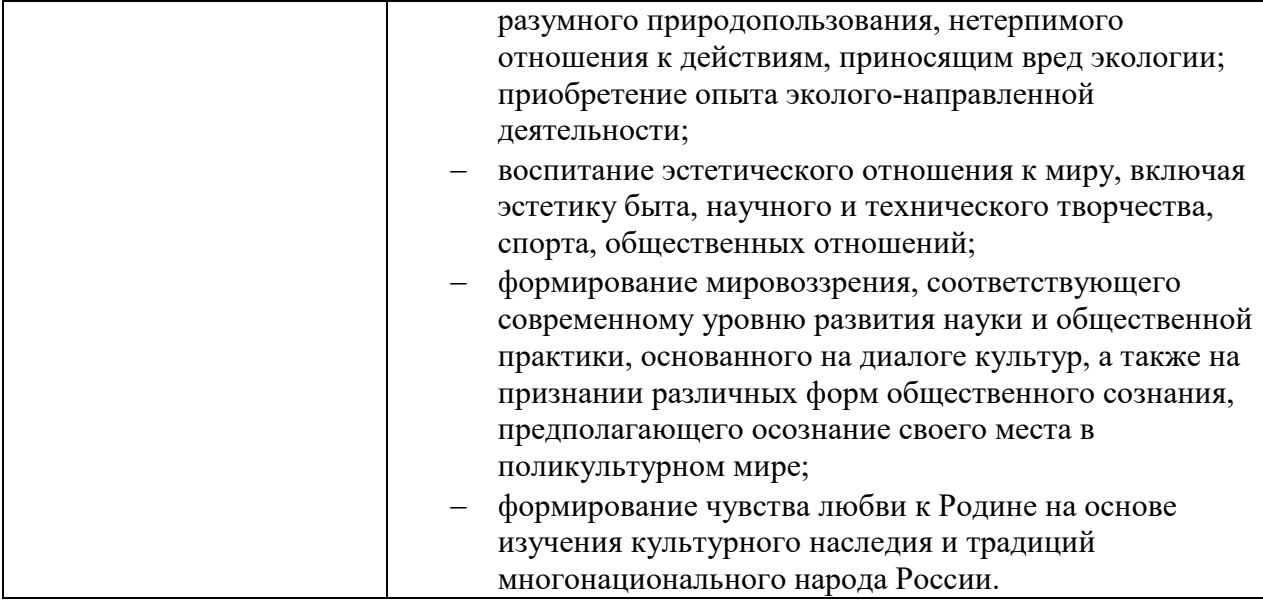

## 1.3 Система контроля и оценки освоения программы дисциплины

Формами текущей аттестации является:

опрос

практическая работа

самостоятельная работа

Результаты освоения учебной дисциплины выражены в виде пятибалльной отметки.

#### 2 Фонд оценочных материалов для промежуточной аттестации

### Назначение: ФОС предназначен для контроля и оценки промежуточных результатов освоения учебной дисциплины ЕН.02 Информатика

Форма промежуточной аттестации - дифференцированный зачет

Зачет проводится в виде практической работы.

Количество вариантов для обучающихся 2.

Условия выполнения: для обеспечения выполнения работы необходимо иметь компьютер со следующим программным обеспечением: операционная система Windows 7, MS Office 2007 и выше, AutoCAD2011 и выше

Время выполнения 90мин.

## **ТИПОВОЕ ЗАДАНИЕ ДЛЯ ОБУЧАЮЩЕГОСЯ**

#### **Предмет контроля:**

уметь:

− использовать изученные прикладные программные средства.

знать:

− основные понятия автоматизированной обработки информации,

− общий состав и структуру электронно-вычислительных машин и вычислительных систем;

− базовые системные продукты и пакеты прикладных программ.

ПК 3.1. Обеспечивать требования к основным элементам и конструкции земляного полотна, переездов, путевых и сигнальных знаков, верхнего строения пути.

ПК 4.1. Планировать работу структурного подразделения при технической эксплуатации, обслуживании и ремонте пути, искусственных сооружений.

#### **Вариант № \_\_\_1\_\_\_\_ Задание № 1**

Текст задания: Создать файл в программе Microsoft Excel. Создать таблицы, заполнить исходными данными, выполнить расчеты.

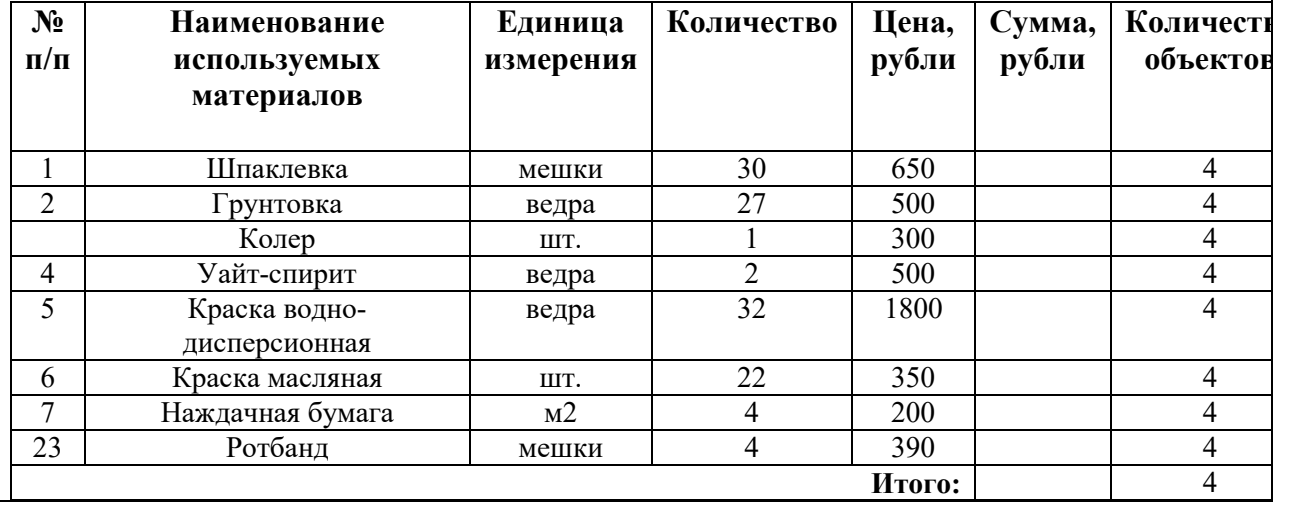

**Смета стоимости используемых материалов**:

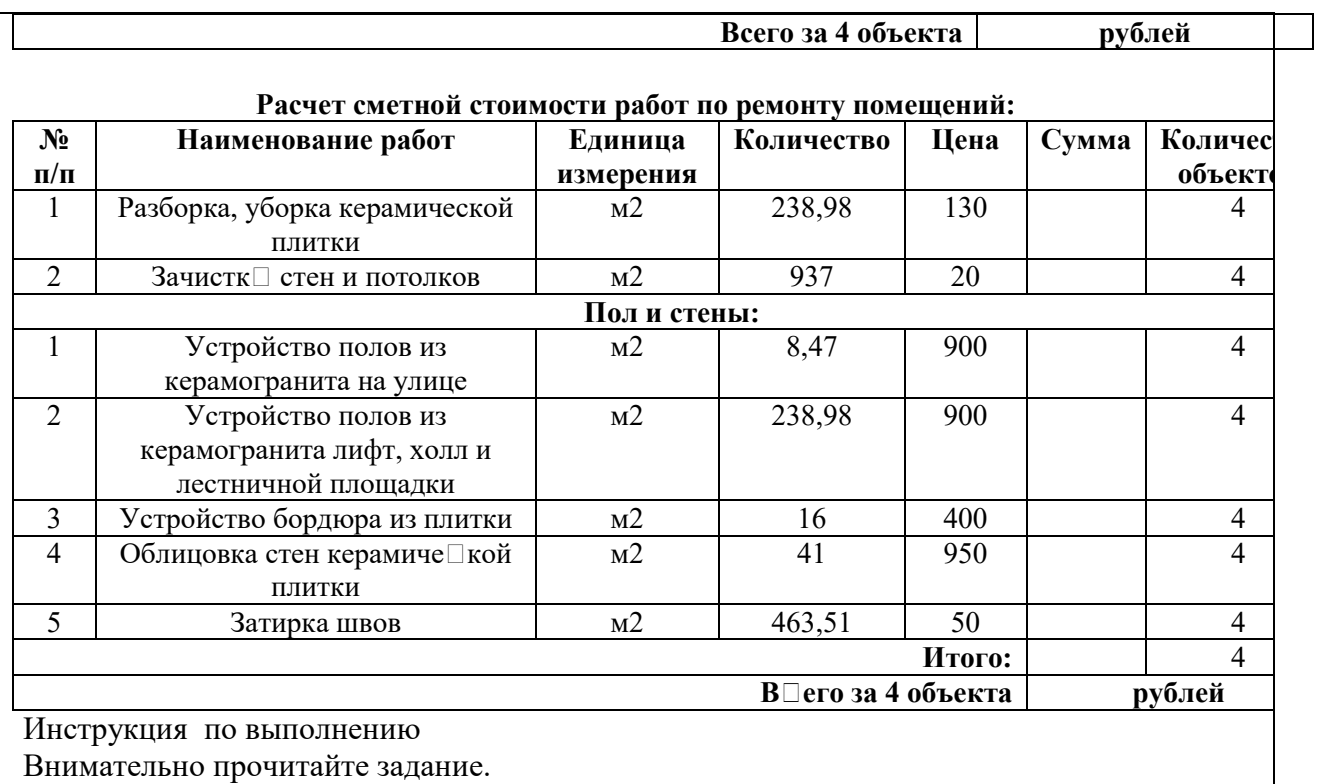

Последовательность и условия выполнения частей задания логически связаны, поэтому выполняйте последовательно по номерам заданий.

Вы можете воспользоваться ПК, программами Microsoft Office,.

Максимальное время выполнения задания - \_30\_\_\_\_\_\_\_\_ мин.

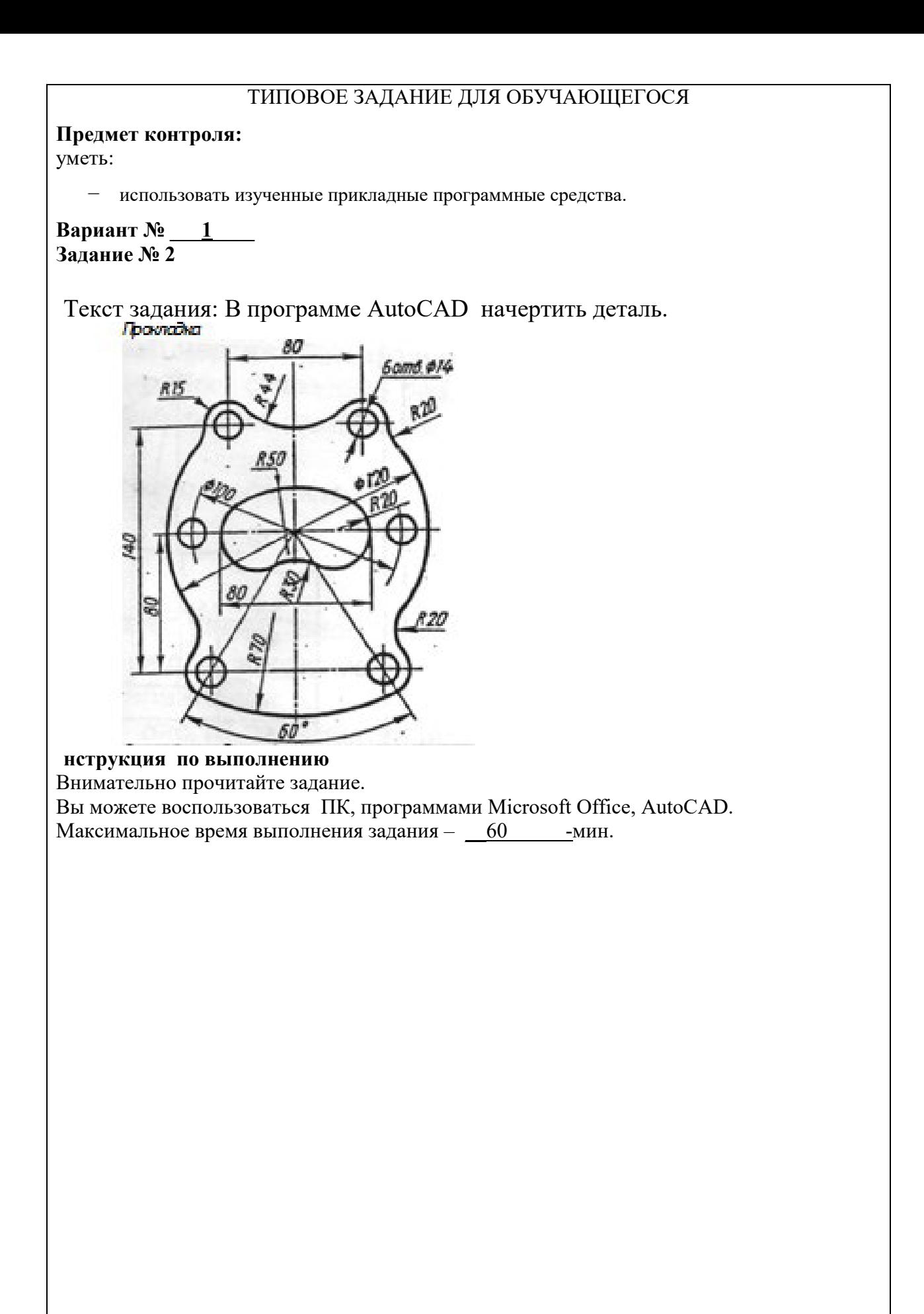

## ТИПОВОЕ ЗАДАНИЕ ДЛЯ ОБУЧАЮЩЕГОСЯ

#### **Предмет контроля:**

Знать - Состав, функции и возможности использования информационных и телекоммуникационных технологий в профессиональной деятельности;

Знать - основные этапы решения задач с помощью электронно-вычислительных машин;

ПК 1.1 Подбирать строительные конструкции и разрабатывать несложные узлы и детали конструктивных элементов зданий

ПК 1.3выполнять несложные расчеты и конструирование строительных конструкций;

ПК 2.3 Проводить оперативный учет объемов выполняемых работ и расхода материальных ресурсов.

ПК 2.4 Осуществлять мероприятия по контролю качества выполняемых работ ПК 3.1. Осуществлять оперативное планирование деятельности структурных подразделений при проведении строительно-монтажных работ, текущего содержания и реконструкции строительных объектов.

## **Вариант № \_\_\_2\_\_\_\_**

#### **Задание № 1**

Текст задания: Создать файл в программе Microsoft Excel. Создать таблицы, заполнить исходными данными, выполнить расчеты.

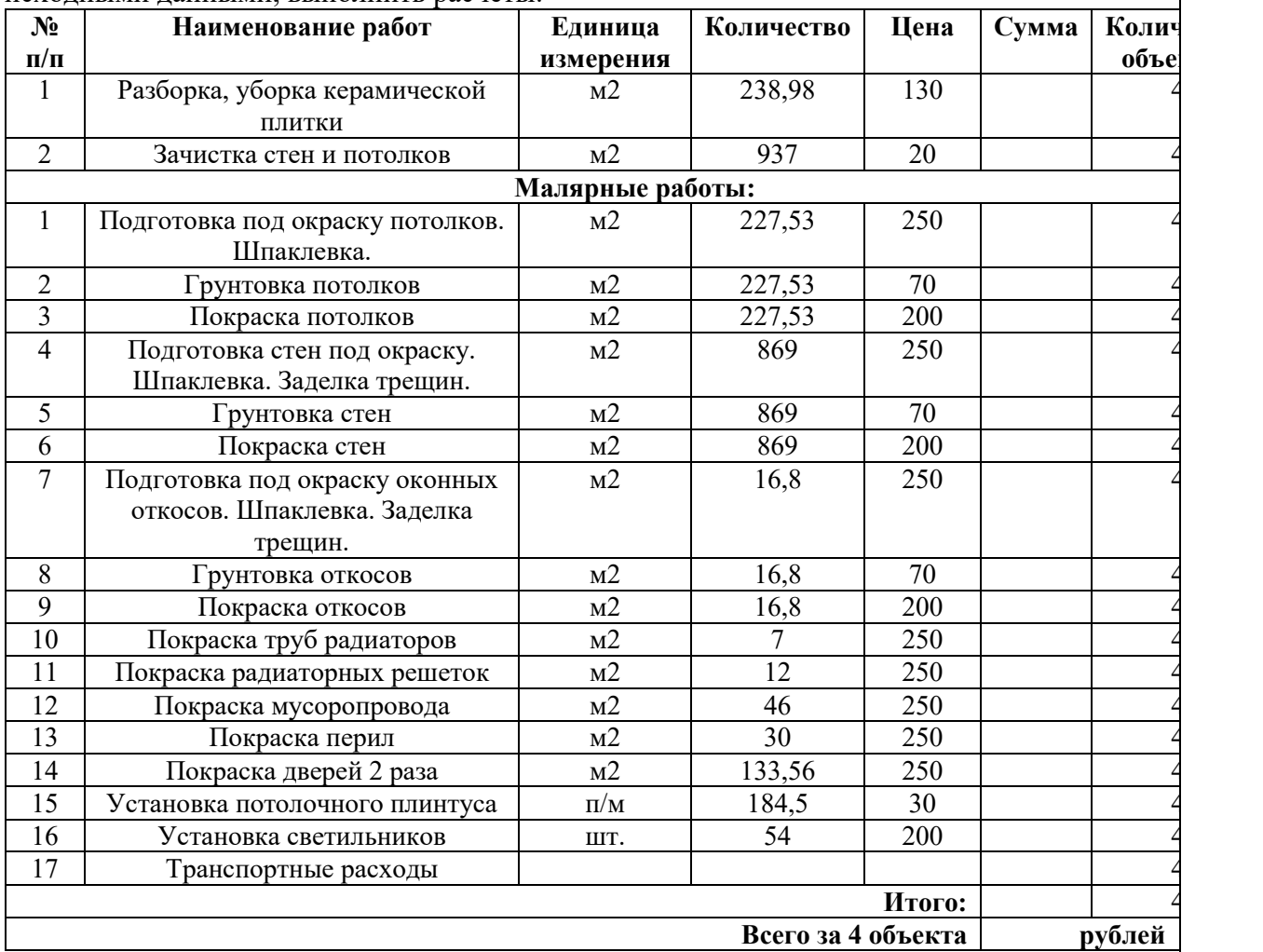

Инструкция по выполнению

Внимательно прочитайте задание.

Последовательность и условия выполнения частей задания логически связаны, поэтому выполняйте последовательно по номерам заданий.

Вы можете воспользоваться ПК, программами Microsoft Office,.

Максимальное время выполнения задания -  $30$  мин.

## ТИПОВОЕ ЗАДАНИЕ ДЛЯ ОБУЧАЮЩЕГОСЯ

#### **Предмет контроля:**

Знать – состав, функции и возможности использования информационных и телекоммуникационных технологий в профессиональной деятельности; технологию освоения пакетов прикладных программ;

Уметь - применять программное обеспечение, компьютерные и телекоммуникационные средства в профессиональной деятельности

ПК 1.2. Разрабатывать архитектурно-строительные чертежи с использованием информационных технологий.

ПК 1.3. Выполнять несложные расчеты и конструирование строительных конструкций.

ПК 1.4. Участвовать в разработке проекта производства работ с применением информационных технологий

#### **Вариант № \_\_\_2\_\_\_\_**

**Задание № 2**

Текст задания: В программе AutoCAD начертить деталь

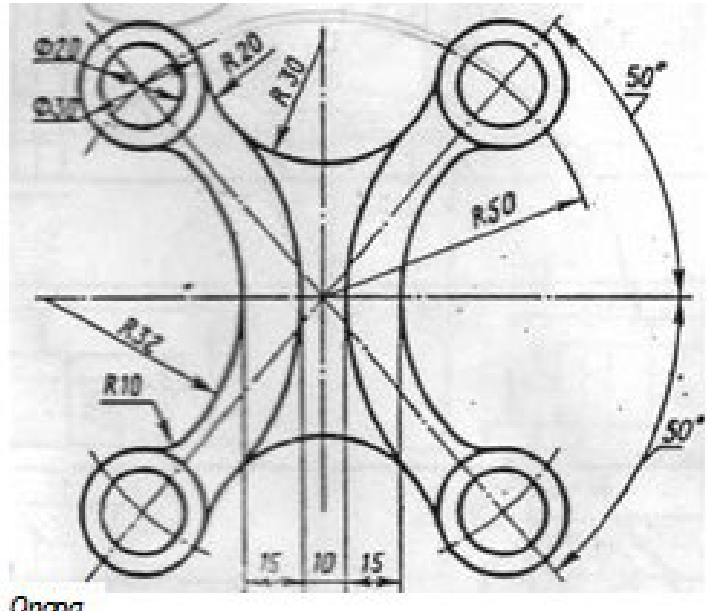

Onapa

#### **Инструкция по выполнению**

Внимательно прочитайте задание.

Последовательность и условия выполнения частей задания логически связаны, поэтому выполняйте последовательно по номерам заданий.

Вы можете воспользоваться ПК, программами Microsoft Office, AutoCAD.

Максимальное время выполнения задания – 60 мин.

# **ПАКЕТ ПРЕПОДАВАТЕЛЯ**

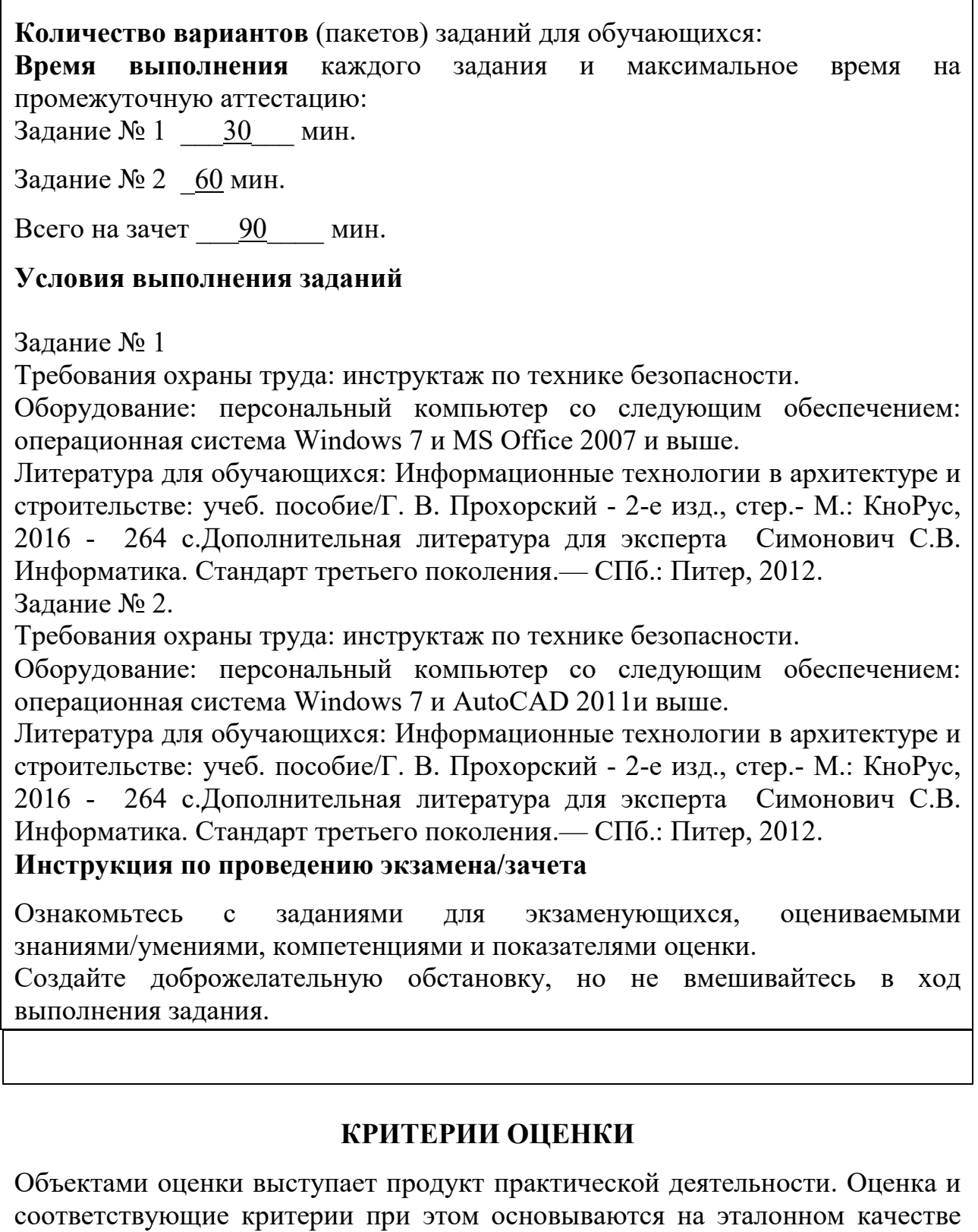

Общими критериями оценки умений являются: правильность, точность, грамотность, качество, возможность применять навыки и умения на практике, наличие ошибок, их количество, характер и влияние на работу.

продукта.

# **Критерии оценки задания 1**

### **5 баллов ставится, если в результате выполнения задания учащимся:**

- правильно заполнена таблица;
- правильно выполнены вычисления;

#### **4 балла ставится, если в результате выполнения учащимся задания:**

- правильно заполнена таблица;
- не все выполнены вычисления;
- отсутствует оформление таблицы;

#### **3 балла ставится, если в результате выполнения учащимся задания:**

- допущена ошибка при создании формулы для вычисления;
- правильно заполнена таблица;

#### **2 балла ставится, если в результате выполнения учащимся задания:**

• отсутствует таблица с вычисленными числовыми данными;

## **Критерии оценки задания 2**

## **5 баллов ставится, если в результате выполнения задания учащимся:**

- правильно созданы слои;
- правильно начерчены оси, проставлены размеры;
- правильно подписаны оси;
- правильно начерчены стены;
- подписаны комнаты, площадь.

#### **4 балла ставится, если в результате выполнения учащимся задания:**

- не созданы слои;
- правильно начерчены оси, проставлены размеры;
- не подписаны оси;
- правильно начерчены стены;
- подписаны комнаты, площадь .

#### **3 балла ставится, если в результате выполнения учащимся задания:**

- не созданы слои;
- правильно начерчены оси, проставлены размеры;
- не подписаны оси;
- правильно начерчены стены;
- не подписаны комнаты, нет площадей комнат.

#### **2 балла ставится, если в результате выполнения учащимся задания:**

- не созданы слои,
- не правильно начерчены оси, не проставлены размеры;
- не подписаны оси;

# Экспертный лист

*(форма экспертного листа является примерной и может быть откорректирована в зависимости от специфики учебной дисциплины)* 

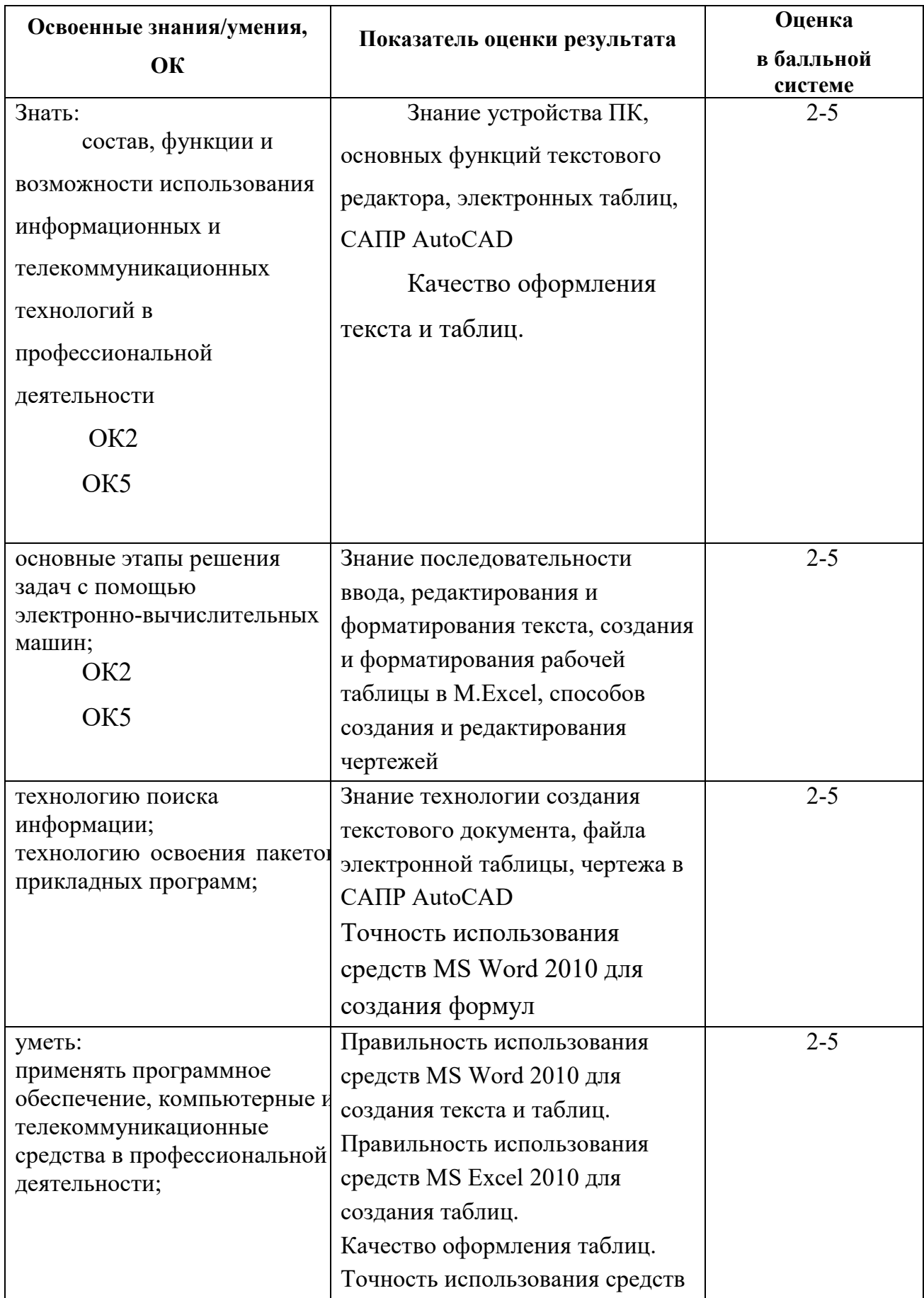

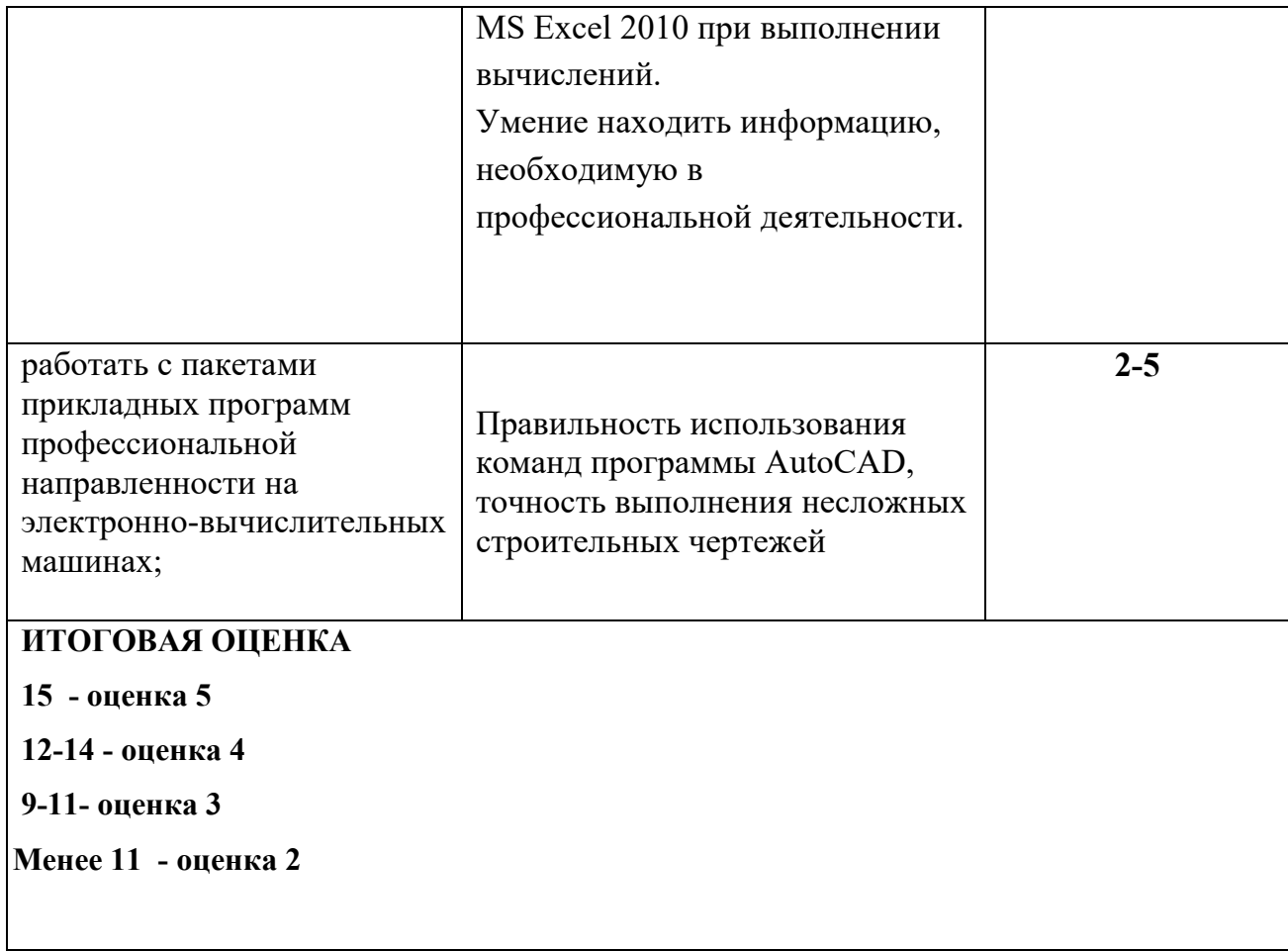

2.1 Оценочные материалы для текущей аттестации Назначение: ФОС предназначен для контроля и оценки текущих результатов освоения учебной дисциплины ЕН.02 Компьютерная графика

**Умения 1** применять программное обеспечение, компьютерные и телекоммуникационные средства в профессиональной деятельности

# **Практическое задание:**

- 1. Построить разрез здания.
- 1. Создать Блоки типовых панелей здания.

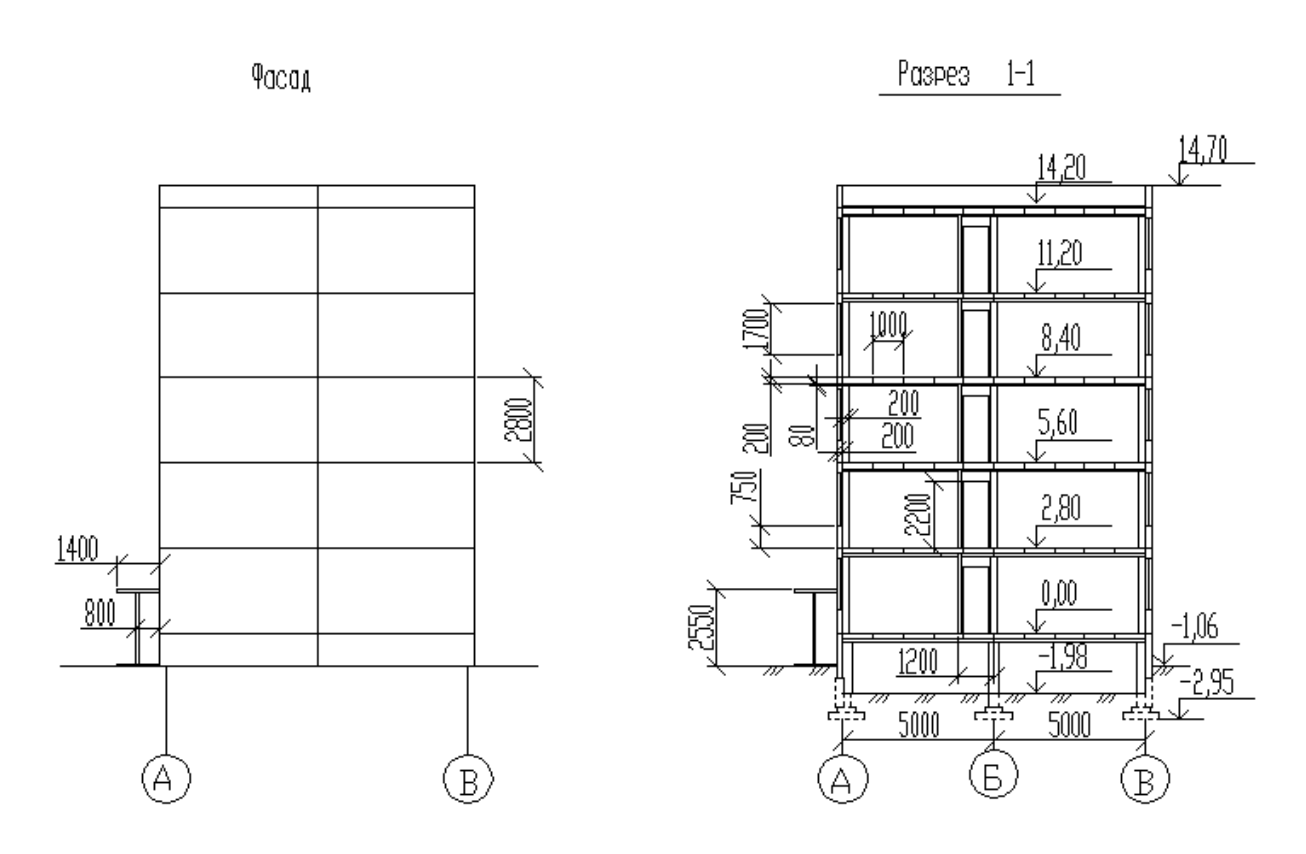

Рис. 41. Разрез и боковой фасад здания.

Выноска – разновидность размерного объекта, задается и настраивается в размерном стиле. Определяется тип стрелки, высота выноски, ширина полки.

Имеется возможность создать текстовую запись.

**Умения** 2 отображать информацию с помощью принтеров, плоттеров и средств мультимедиа

**Задание** Вывести на печать чертеж

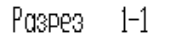

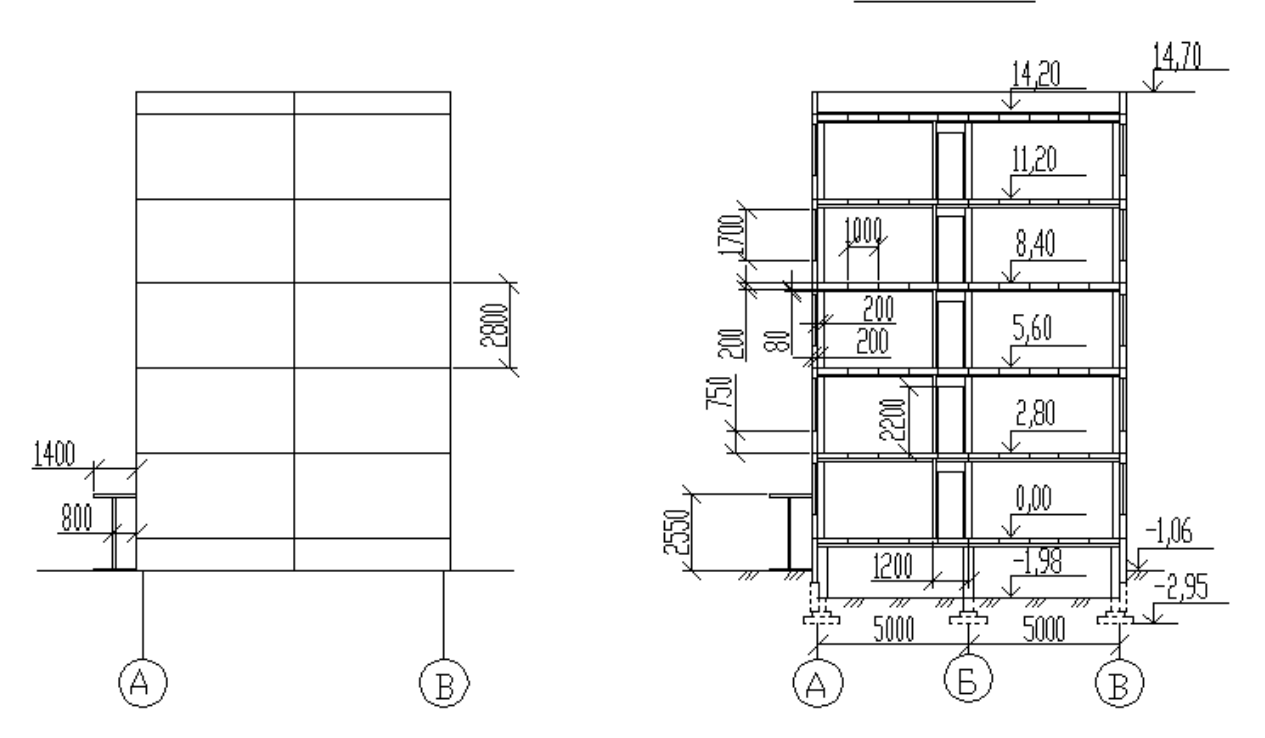

**Pacan** 

**Умения 3** устанавливать пакеты прикладных программ Задание Напишите этапы установки программного обеспечения

**ОК 1. Понимать сущность и социальную значимость своей будущей профессии, проявлять к ней устойчивый интерес.**

**ОК 2. Организовывать собственную деятельность, выбирать типовые методы и способы выполнения профессиональных задач, оценивать их эффективность и качество.** 

**ОК 8. Самостоятельно определять задачи профессионального и личностного развития, заниматься самообразованием, осознанно планировать повышение квалификации.**

**Задание: Создание презентаций по тематике: Сущность и социальная значимость моей будущей профессии**

**ОК 3. Принимать решения в стандартных и нестандартных ситуациях и нести за них ответственность.**

**ОК 4. Осуществлять поиск и использование информации, необходимой для эффективного выполнения профессиональных задач, профессионального и личностного развития.**

**ОК 9. Ориентироваться в условиях частой смены технологий профессиональной деятельности.**

Задание Найдите нормативную документацию профессиональной направленности: Программное обеспечение: Microsoft Windows 7, КонсультантПлюс

ГОСТ 2.113-75 ГОСТ 2.312-72 ГОСТ 2.315-68

**ОК 6. Работать в коллективе и в команде, эффективно общаться с коллегами, руководством, потребителями.**

**ОК 7. Брать на себя ответственность за работу членов команды (подчиненных), за результат выполнения заданий.**

Задание1: Разбиться на группы по 3-4 Используя ресурсы Интернет, найти, изучить материл по теме «Периферийные устройства». Подготовиться к докладу по одной из тем:

- •внешние запоминающие устройства, или внешняя память ПК;
- •устройства ввода информации;
- •устройства вывода информации;
- •устройства передачи информации.

Задание2: Разбиться на группы по 3-4 и выполнить **п**оиск и анализ информации по примерной теме и оформить в виде реферата.

# **Примерные темы:**

- 1. Образовательные ресурсы сети Internet.
- 2. ICQ, IP-телефония, видеоконференция.
- 3. Электронная коммерция и реклама в сети Internet.
- 4. Проблемы защиты информации в Internet.

Авторское право и Internet.

# **ПК 1.1. Подбирать строительные конструкции и разрабатывать несложные узлы и детали конструктивных элементов зданий.**

# **Практическое задание:**

1. Нарисовать типовое окно (Рис. 1).

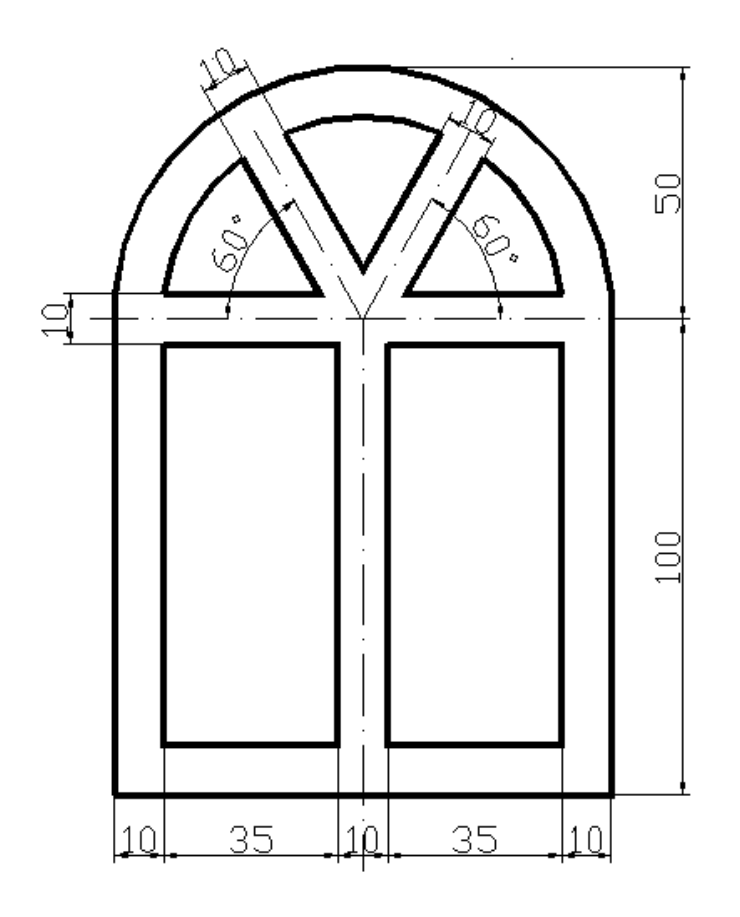

Рис. 1. Типовое окно с размерами.

# **ПК 1.3. Выполнять несложные расчеты и конструирование строительных конструкций.**

Создать блок с именем «Дверь». Разумно указать базовую точку на углу двери, учитывая, что относительно оси, проходящей через базовую точку, хотим получить симметричную дверь. Выделить в качестве объектов блока все элементы двери и нажать ОК.

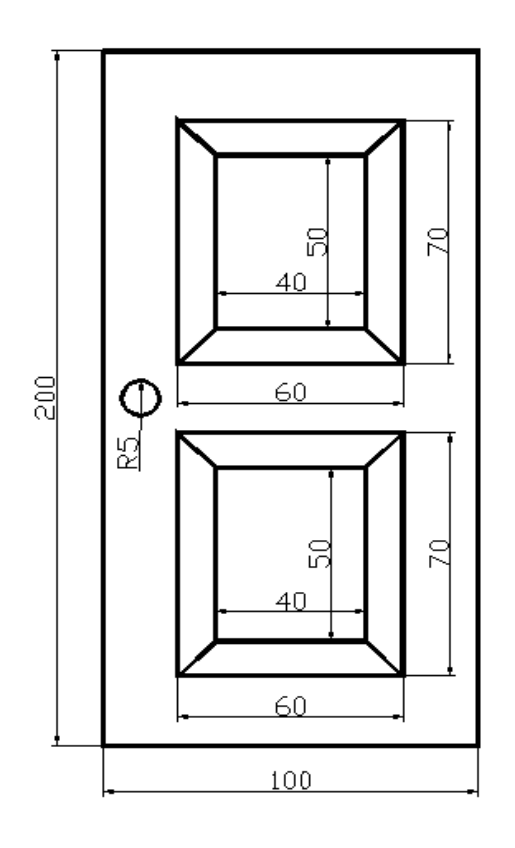

# **ПК 1.4. Участвовать в разработке проекта производства работ с применением информационных технологий**

**Практическое задание:**

- 1. Перечертить оси и контуры плана здания (Рис. 1).
- 2. Разработать внутреннюю планировку здания.

Оформить план в соответствии с ГОСТ

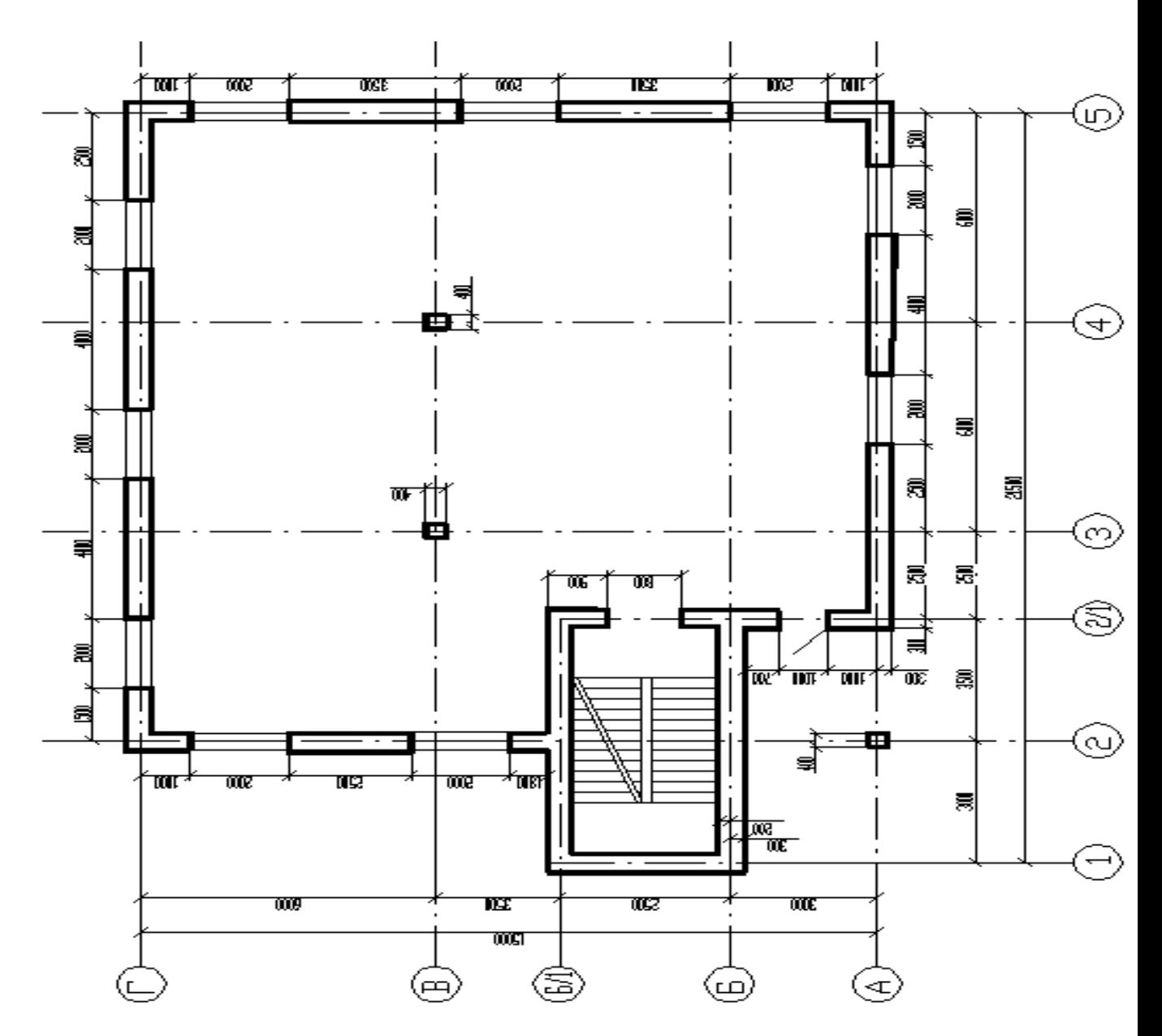

Рис. 1. Контуры здания на плане

# **ПК 2.3. Проводить оперативный учет объемов выполняемых работ и расхода материальных ресурсов**

**Задание:** Создать таблицу, производящую расчет количества кирпича и стоимости работы при кладке стен индивидуального дома

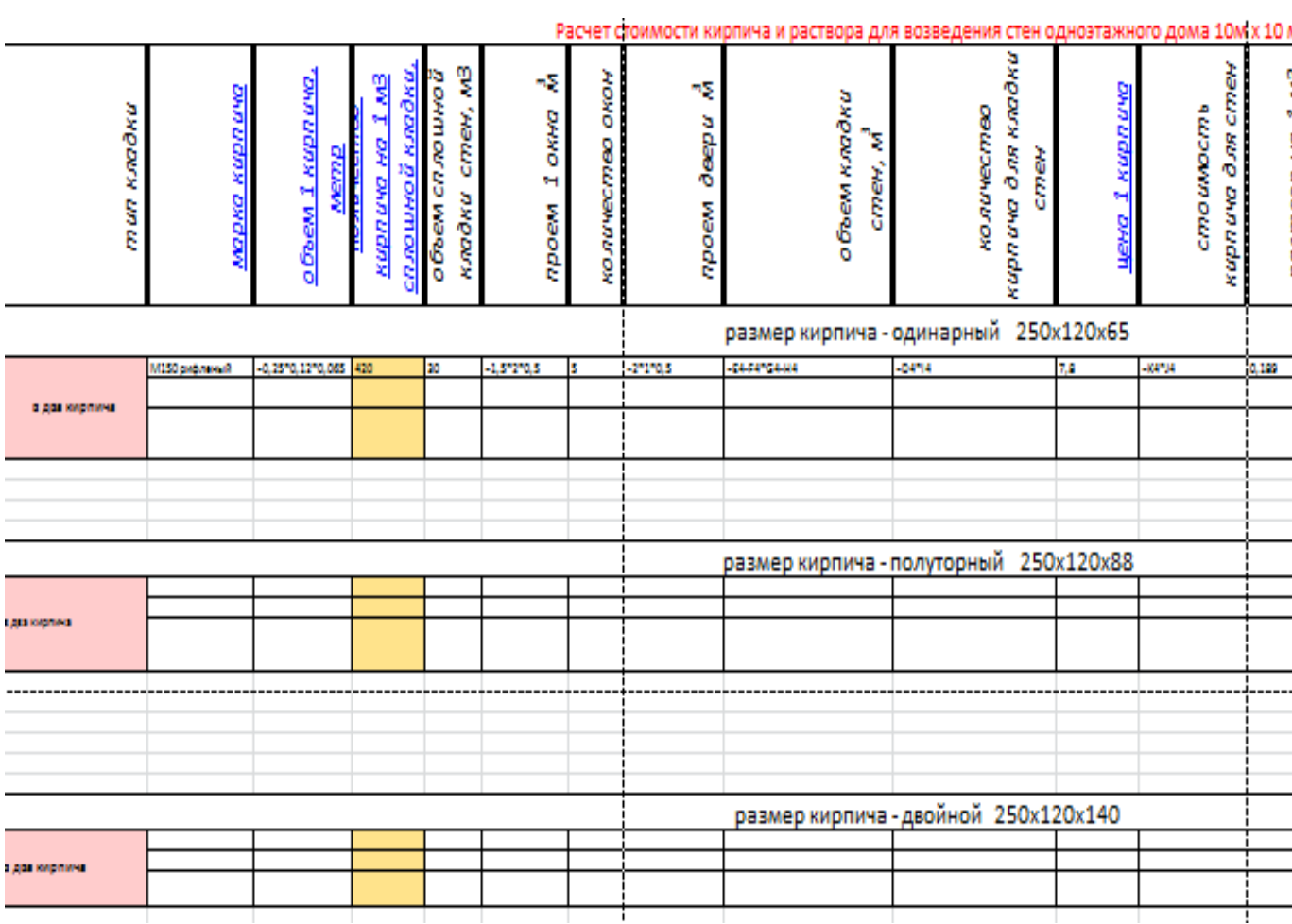

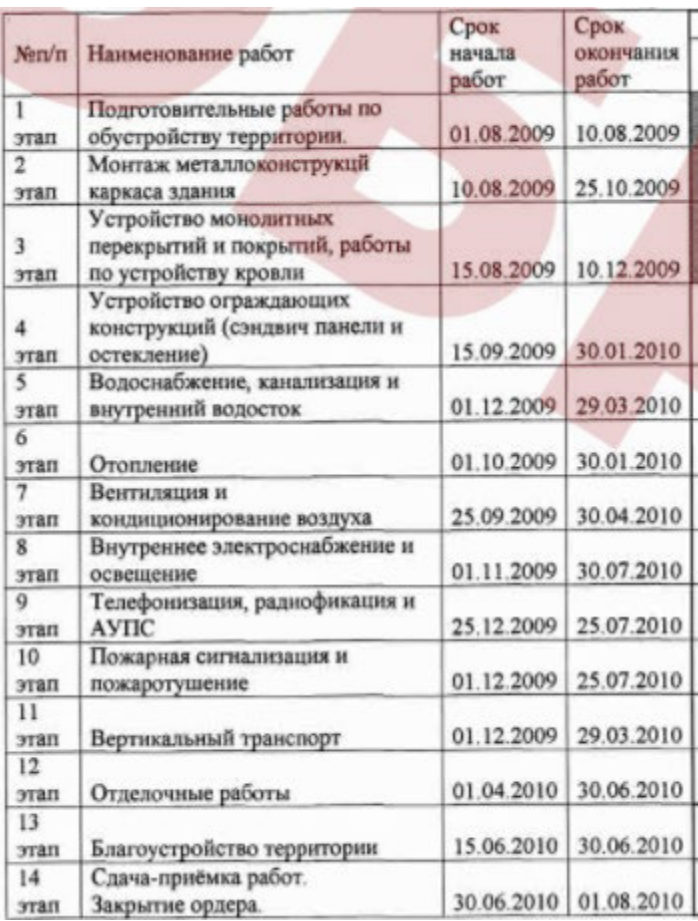

Виды текущего контроля успеваемости по дисциплине определяются учебным планом соответствующей специальности СПО.

При текущей аттестации по дисциплине учитываются: - выполнение студентами всех видов аудиторной и самостоятельной работы; результаты предусмотренных учебной программой курса контрольных работ, тестов, коллоквиумов и т.п.; - выполнение домашних заданий; - активность и результаты работы на практических и семинарских занятиях; выполнение лабораторных работ, предусмотренных рабочей учебной программой дисциплины; - результаты защиты курсовых работ, предусмотренных учебным планом по этой дисциплине; - посещаемость учебных занятий.

## **Литература для подготовки к промежуточной аттестации**  Литература, интернет- издания.

Основная литература:

Хлебников А. А. Информатика : учебник/ А.А. Хлебников. –Изд. 6-е, исп. и доп. – Ростов н/Д: Феникс, 2016. – 445 c. :ил. – (Среднее профессиональное образование).

Дополнительная литература:

Информационные технологии: Учебное пособие / Е.Л. Румянцева, В.В. Слюсарь; Под ред.

Л.Г. Гагариной. - М.: ИД ФОРУМ: НИЦ Инфра-М, 2013. - 256 с.: ил.; 60x90 1/16. -

(Профессиональное образование). (переплет) ISBN 978-5-8199-0305-6 - (ЭБС znanium.com Договор № 4971 от 11.01.2021 г. действителен до 31.12.2021 г.)

Интернет-ресурсы:

- − http://giasiu.narod.ru/
- − http://informat.name/informatics.html